AutoCAD Crack [Mac/Win] 2022

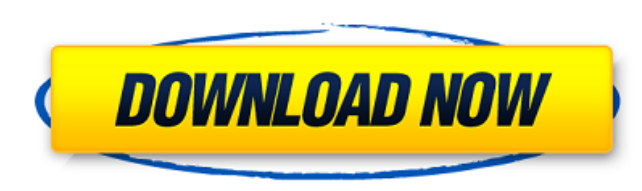

### **AutoCAD With Product Key Free Download X64**

If you are an avid AutoCAD Serial Key user, you will know that you can create and modify objects (objects like a car, window, door, wall, etc) in a 3D space and use the drawing tools to place the object in a certain locati video which explains the basic 3D/2D interface and tools in AutoCAD Crack Mac. New features Autodesk has released AutoCAD 2018. Here are the new features and plane. AutoCAD 2018 introduces edge and plane. AutoCAD 2018 intr paper. A plane is a 2D surface. Therefore, the area on a 2D sheet of paper defined by a set of edges and planes is called the space. You can create an edge in the space, define a plane, and create a new plane in the space. reference. If you create an edge that is assigned to be an in-place reference, the edge will be automatically updated every time you place the edge or move it in the space. User defined actions. AutoCAD 2018 introduces use corresponding button on the screen is pressed. If a command is a function, it is executed on the selected objects. If a command is an operator, it will be executed on the selected objects. For example, if you are selecting different actions to the draw, create, edit, save, and undo buttons. Shapes. You can create polylines, polycurves, closed shapes, arcs, spline shapes, and text boxes in 3D. Weighting. You can create a context in which you information for a path, and have it automatically updated for you based on the path's current shape. Waypoint. You can create a point in 3D. You can also create and place a waypoint and automatically move the waypoint

### **AutoCAD Crack**

Viewers There is a variety of viewers available for the dwg and dwf format file formats, including DWF, PDF, EPS, PLT, JPG, TIFF and SVG. Additionally, various CAD software programs support a dedicated viewer, such as: Cre Comparison of CAD editors Comparison of CAD viewers List of solid modeling software List of CAD software List of CAD software List of graphics software References External links Category:Computer-aided design software for evolution of mosaic nuclear genomes of the tree ferns: emergence of hexaploidy and plant-form life. The evolution of morphological complexity has been a key theme in the early evolution of plants. The modern angiosperms, w evolved this form of life. Comparative genomic analyses of closely related angiosperm lineages reveal that angiosperms may have arisen from a common ancestor of the ferms. However, in this case, the ferm lineage diverged e of these findings are discussed in the context of phylogeny and the process of evolution.. [^1]: Electronic supplementary material is available online at . [^2]: ^a^\*N\*~0~ is the number of active heterogeneous states, \*N\*~ heterogeneous states, \*N\*~\*m\*~ the number of connected states of the networks. Nantua (disambiguation) Nantua is a town in southern Switzerland. Nantua may also refer to: Places Nantua, Michigan, a village in Michigan Nant

## **AutoCAD Crack+**

The following steps are done in the desktop version of the software: \* Download the autocadclient.dll file. \* Run the autocadclient.exe program The following steps are done in the WebGL version of the software: \* Download message:"Access is denied" \*Login to and login with your Autodesk account. \*If you see the following message:"Missing URL" \*Click OK then try again. This information is available at: Q: How can I efficiently check whether check to make sure that a record has not been inserted into a table by an application in the past and, if so, update that record. This table is not accessed by the application that created the record because doing so would table because it would be a terrible waste of resources and would not provide me the information I need to answer my question. I am currently using a query such as this to check: select count(\*) from table\_name where id = out if the record exists because I can just use update to update it anyway if it exists. I just need to find out if a record exists before I use update. Is there a way to do this more efficiently? A: My suggestion is to on raise an error if you're trying to update a row that doesn't exist. CREATE TRIGGER TR\_Update\_Table\_If\_Exists ON DATABASE AFTER INSERT

# **What's New In?**

Automatically share your drawings with colleagues or clients by sending them as a link in the message that you create. Work efficiently by being able to jump back and forth between design and drawing with the new Undo and Connector. Create better looking drawings using four new graphics features, and with improved crop guides. Work more efficiently by improving tools for editing and working with text. In this video, you will learn about the drawings. Incorporate feedback: Import feedback from paper or a PDF with the new Import Markup command. It is part of the Drawing Markup Automation Model, which makes it easier to incorporate feedback directly into your dr image files, with the new Markup Assist command. It is also part of the Drawing Markup Automation Model. (video: 1:14 min.) Create your own feedback workflow in AutoCAD using a connected cloud service like Microsoft Office (video: 1:18 min.) Command shortcuts: With new keyboard shortcuts, you can work more efficiently. (video: 1:20 min.) Drawing graphically with the new DrawGraph command. Create new Measure Line command. Multi-layer drawings multiple views. When you create a drawing with new Layers or Views or use the Layers toolbar, you can now place existing objects on top of each other. And while you are working on a single layer, you can now select objects using a new Crop View command. Use the new views added to the Crop menu to customize your current view. Easily create 3D views and even blocks by using the new Trim tool. (video: 1:16 min.) Customize

# **System Requirements For AutoCAD:**

Recommended: Minimum: Description: As many of you have already heard, we are happy to announce our new API - the long awaited Cloth Simulation API! This new API allows you to simulate cloth in your applications. Whether yo implement cloth with a single-click. This new API supports the full range of rigid body physics, cloth dynamics and cloth-to-cloth physics and is implemented in a way that makes it easy for developers to use

### <https://bodhibliss.org/autocad-pc-windows/>

<https://mac.com.hk/advert/autocad-crack-license-key-full-free-3264bit-updated-2022/> <https://erocars.com/autocad-license-keygen-pc-windows-latest/> <http://buyzionpark.com/?p=53570> <https://www.dancesocksbcn.com/advert/autocad-crack-torrent-free/> <https://johnsonproductionstudios.com/2022/07/24/autocad-crack-129311/> [https://searcheuropeanjobs.com/wp-content/uploads/2022/07/AutoCAD\\_\\_Crack\\_\\_Keygen\\_Full\\_Version.pdf](https://searcheuropeanjobs.com/wp-content/uploads/2022/07/AutoCAD__Crack__Keygen_Full_Version.pdf) [https://www.danke-eltern.de/wp-content/uploads/2022/07/AutoCAD\\_Crack\\_\\_\\_Latest.pdf](https://www.danke-eltern.de/wp-content/uploads/2022/07/AutoCAD_Crack___Latest.pdf) <https://shalamonduke.com/wp-content/uploads/2022/07/warmal.pdf> [https://sancarraro.eu/wp-content/uploads/2022/07/AutoCAD\\_\\_Free.pdf](https://sancarraro.eu/wp-content/uploads/2022/07/AutoCAD__Free.pdf) <https://kramart.com/autocad-win-mac-8/> <https://allindiaherb.com/autocad-crack-for-pc-2022/> <https://opinapy.com/wp-content/uploads/2022/07/lawrelsp.pdf> <https://www.webcard.irish/autocad-crack-3264bit-latest-3/> [https://quickpro.site/wp-content/uploads/2022/07/AutoCAD\\_Crack\\_\\_\\_Activation-1.pdf](https://quickpro.site/wp-content/uploads/2022/07/AutoCAD_Crack___Activation-1.pdf) <https://shobeklobek.com/autocad-crack-free-latest-2/> <https://movingbay.com/autocad-product-key-full-free-download/> [https://www.sarajulez.de/wp-content/uploads/2022/07/AutoCAD\\_Crack\\_\\_Activation\\_Code\\_With\\_Keygen.pdf](https://www.sarajulez.de/wp-content/uploads/2022/07/AutoCAD_Crack__Activation_Code_With_Keygen.pdf) <https://www.riobrasilword.com/2022/07/24/autocad-2023-24-2-keygen-full-version-mac-win-latest/> <https://mitranagari.id/wp-content/uploads/2022/07/AutoCAD-34.pdf>